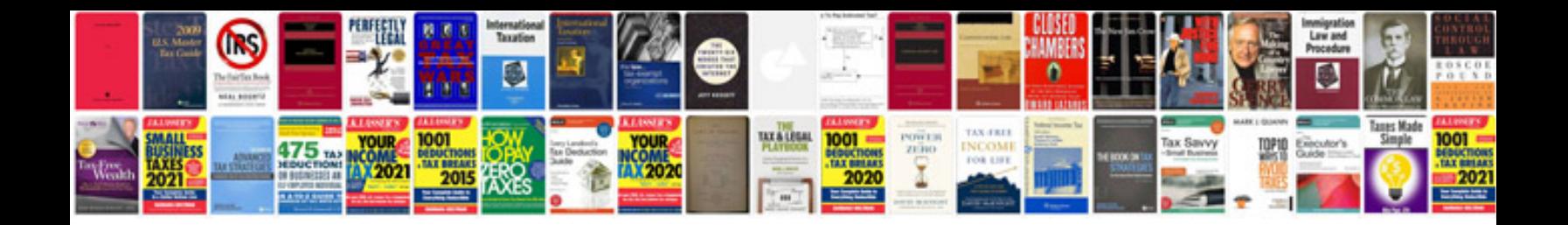

**Blank flag template**

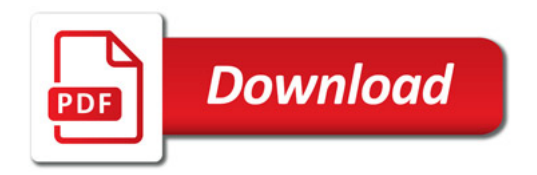

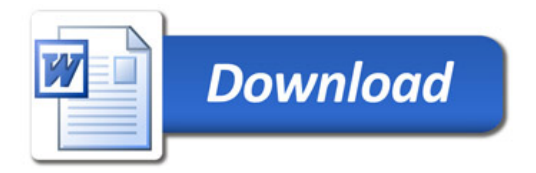